Michael Reich, Ted Liefeld, Marco Ocana, Dongkeun Jang, Jon Bistline, James Robinson, Peter Carr, Barbara Hill Judith McLaughlin, Nathalie Pochet, Diego Borges-Rivera, Thorin Tabor, Helga Thorvaldsdóttir, Aviv Regev, Jill P. Mesirov

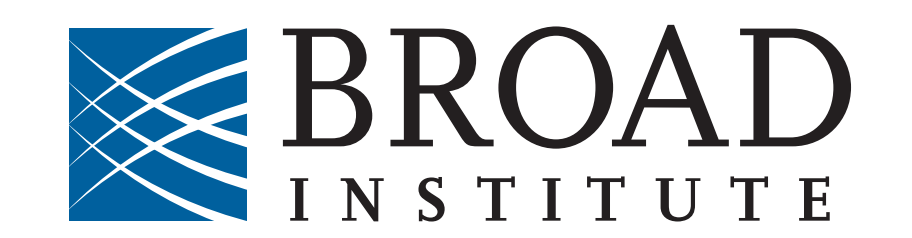

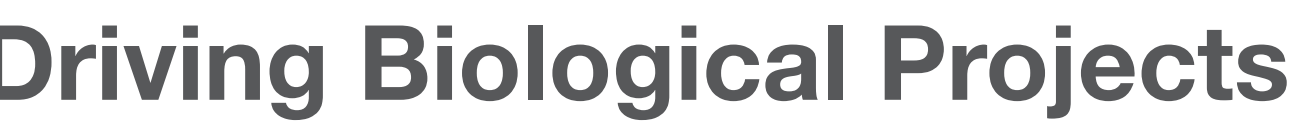

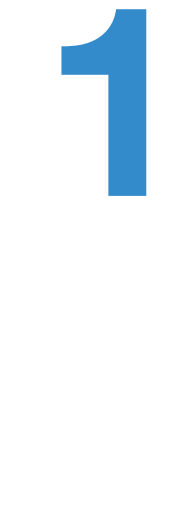

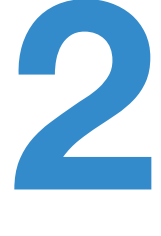

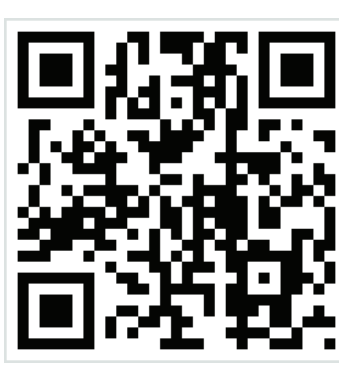

**STANFORD** 

Ill National Human

Genome Research

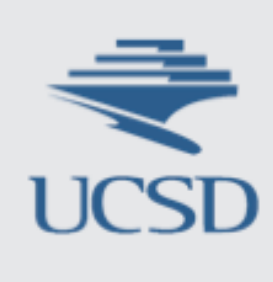

**PENNSTATE** 

**To address these challenges, we have developed** 

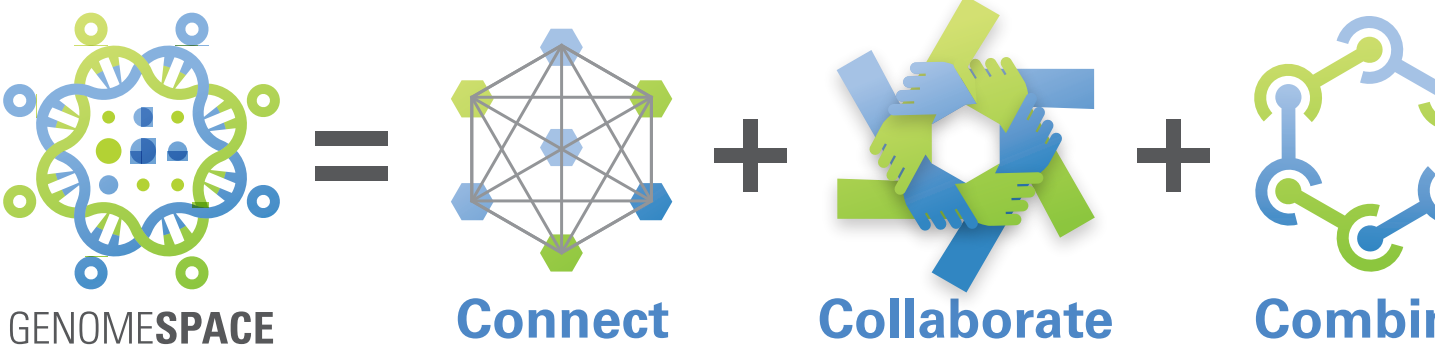

# **EXA: An Environment for Frictionless Bioinformatics** www.genomespace.org

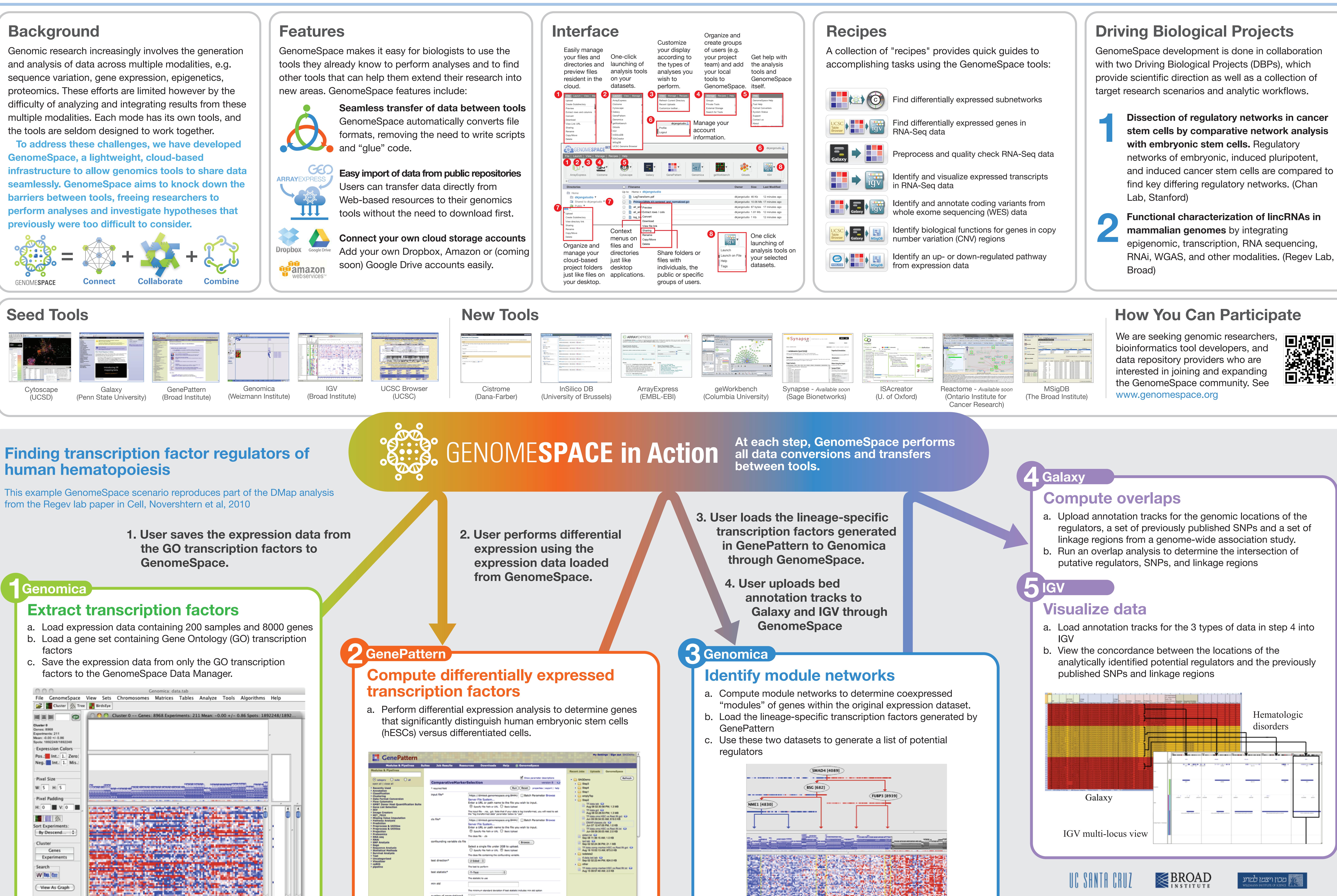

Gene [4893:15] Experiment [DENDA2\_5:113] Value [-0.9464663

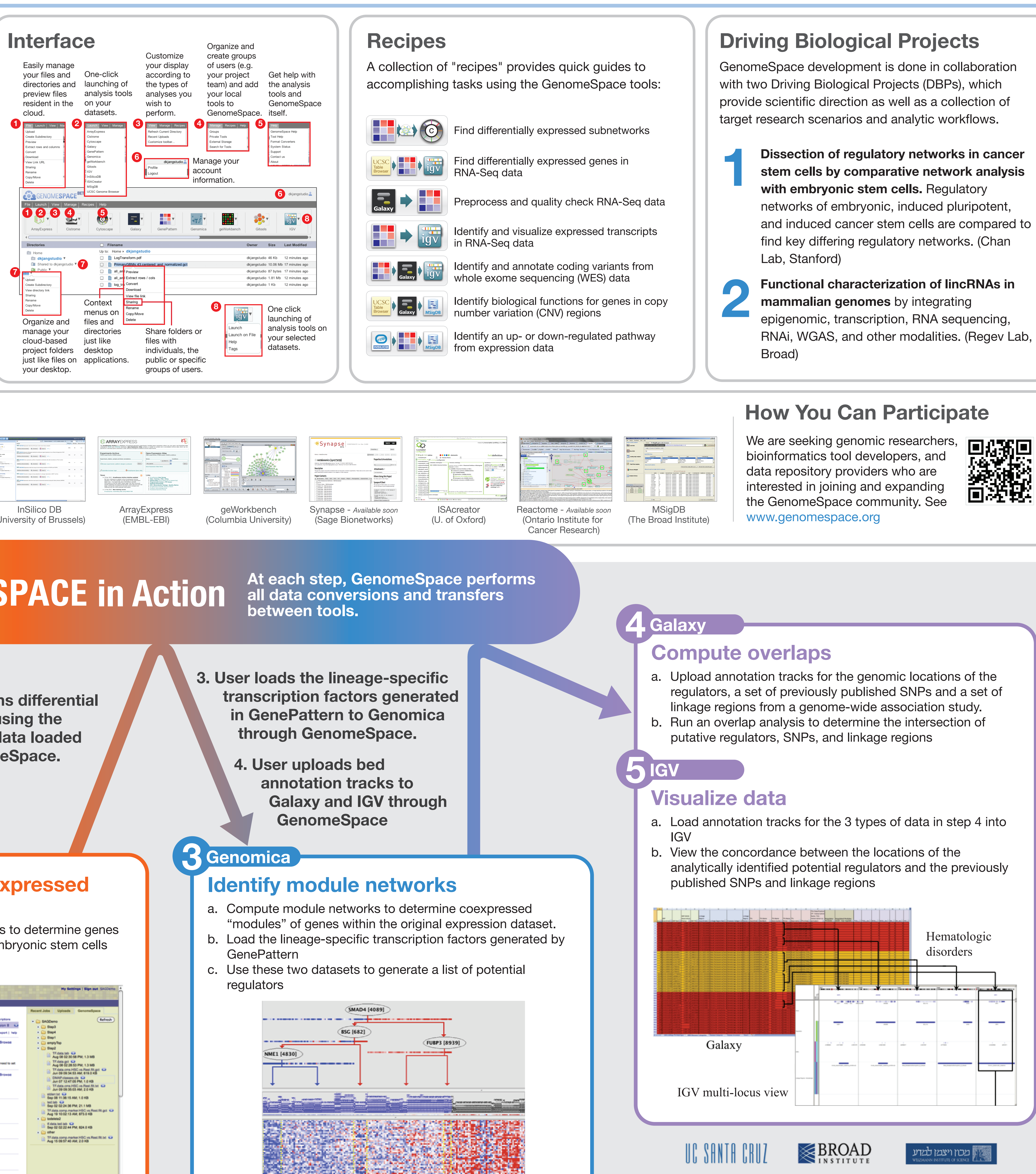

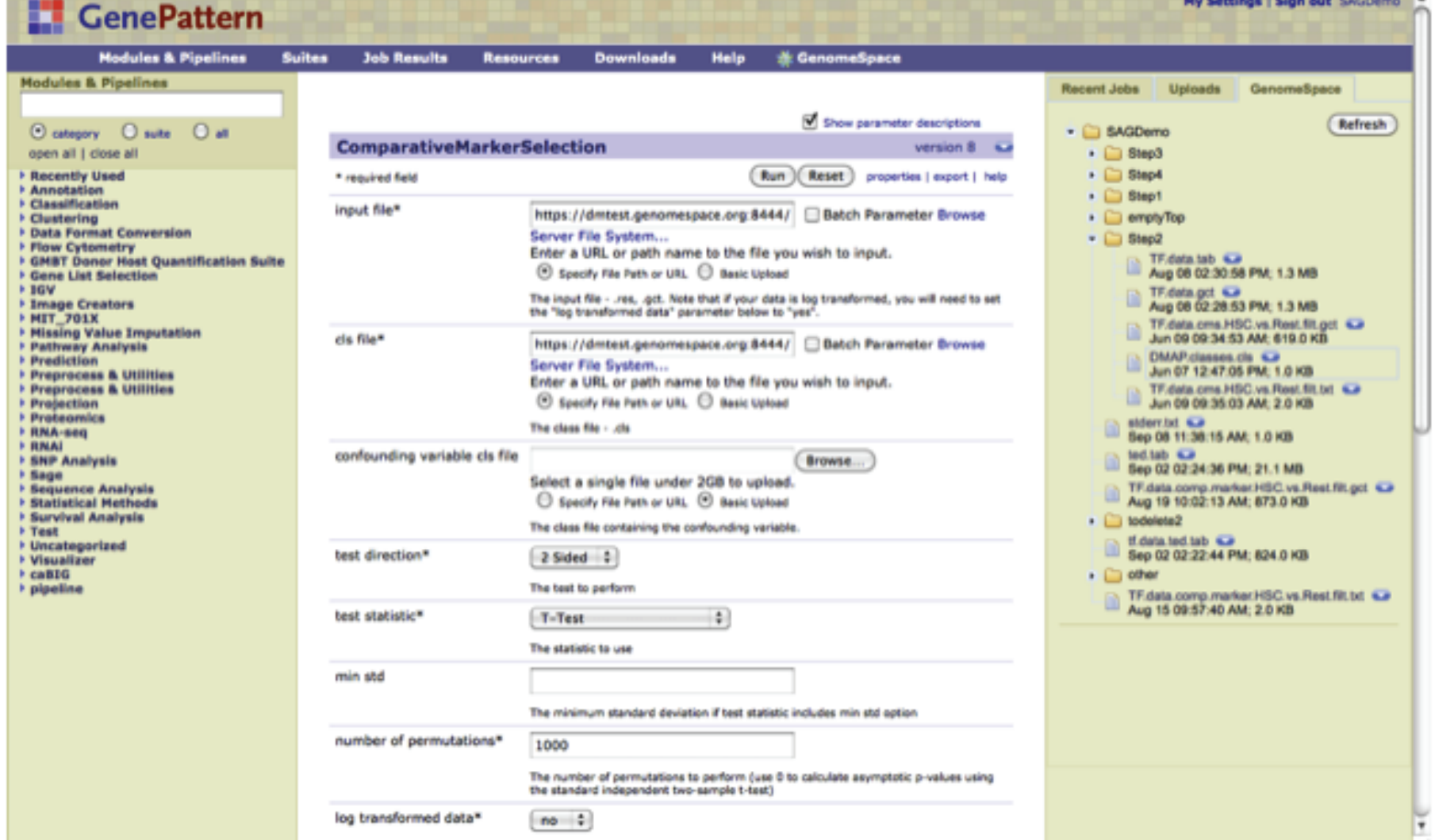

Whether the innut data has heen ins transform

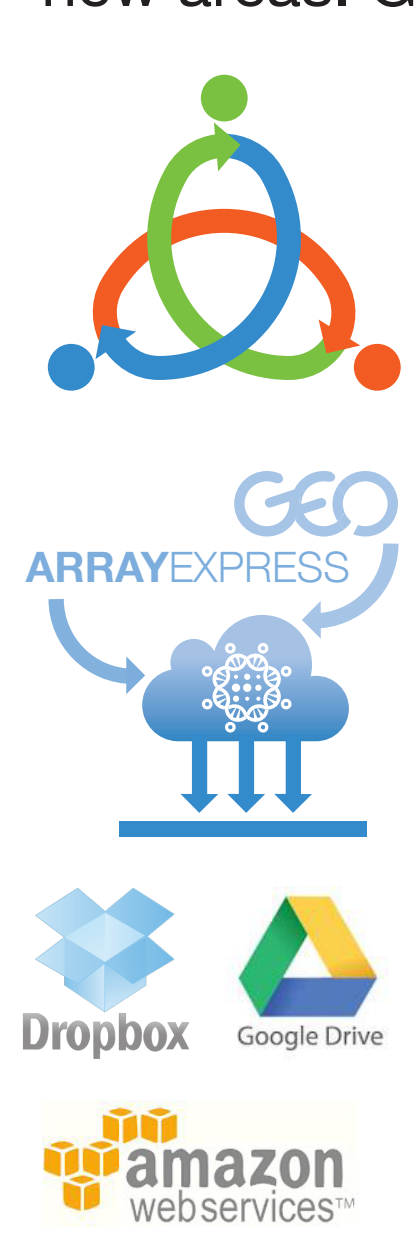